(Supersedes: Published: BX. 10.00A, BX. 10.00A. 04/09/69  $01/06/69$ 07/18/68)

## Identification

Interactive Debugging Aids for Initial Multics M. Wantman

### **Discussion**

MSPM section BX.10.00 describes an elaborate system of debugging aids for Multics. While that section describes<br>the system envisioned for the ultimate versions of Multics, it was thought desirable to have a simplified debugging system which could be used with Initial Multics. This interim version is expandable and eventually should include all the features described in BX.10.00.

### Facilities

The interim debugging system provides ways for a user to obtain the following types of information:

- a) machine conditions and register contents
- b) segment names and numbers and access information
- c) selective dumps in octal of a segment between user-specified limits.
- d) dump contents of an entire process directory
- e) forward or backward stack traces
- f) argument lists.
- g) list of available requests

In addition, the user may make changes which affect the subsequent execution of the process. These are

- h) make a segment known or unknown to the process
- i) make an octal patch to a segment

No provision has been made for symbolic addressing of locations within segments, dr for changing the contents of registers or segment locations. These, as well as other features described fn BX.10.00, will be implemented in stages, and BX.10.00A will be updated periodically.

### Usage

Entry to the debugging system is accomplished through the procedure "probe". Requests for specific information are then given to "probe", which passes them on to the appropriate procedures. "probe" is invoked in one of two ways:

1) from command level. This can be done after <sup>a</sup>process incurs an unexpected signal and "unclaimed\_signal" has called the listener. It can also be done after the user quits a process that has been running and the quit responder is invoked.

2) from a running process. This occurs if a call to probe is encountered in a procedure segment. Once the call to probe has been executed, the user can "snoop" around at his leisure. Execution of the original procedure can be continued by simply leaving probe via the "quit" request.

Once probe has been entered, it handles all user input lines until the "quit" request is given.

The following requests are recognized:

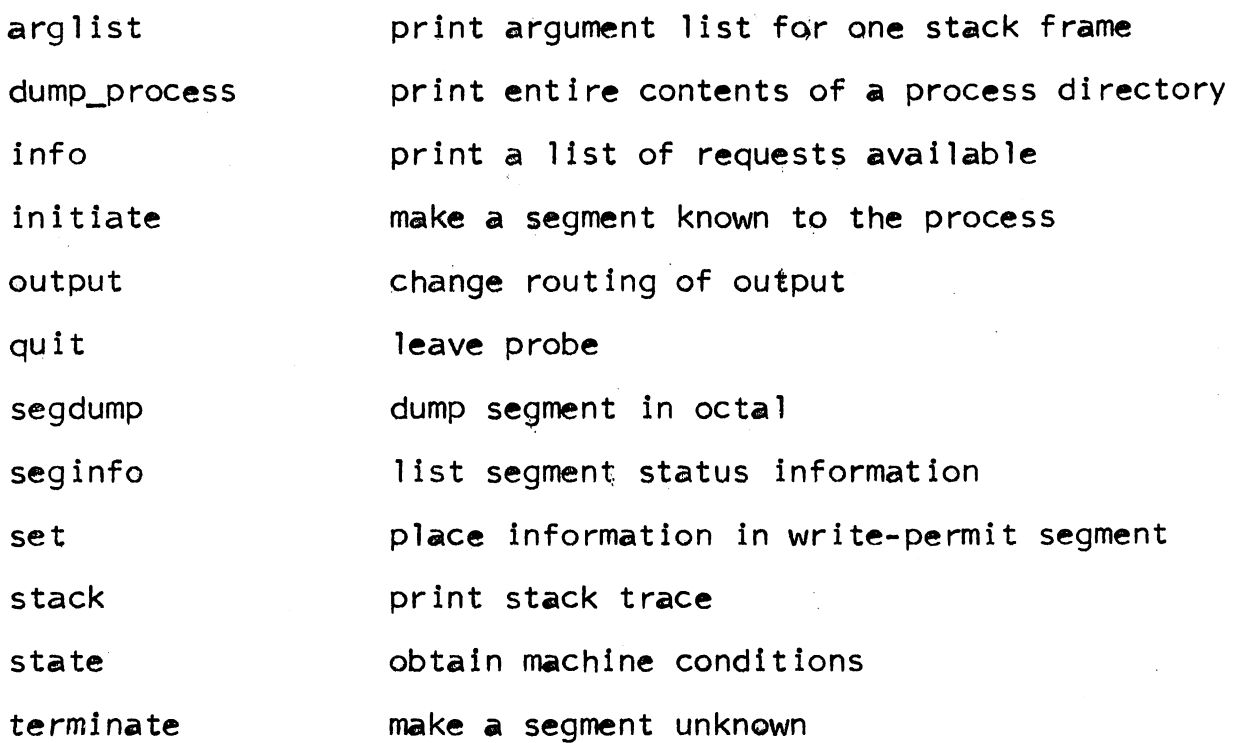

## MULTICS SYSTEM-PROGRAMMERS<sup>\*</sup> MANUAL SECTION BX.10.00A PAGE 3

### arqlist

The format of this request is

## arglist s1 s2

It prints the values of arguments which were passed to<br>the stack frame designated by s2 in the segment s1, s1 the stack frame designated by s2 in the segment  $s1$ . is the name or number of the stack segment, and s2 is either the location in octal of the beginning of the stack frame, or the name of a segment. If it is a segment name, the stack is searched backwards for the latest occurrence of a frame used by the segment. If no appropriate frame is found, a diagnostic message is printed.

If only one argument is given to arglist, the argument is interpreted as a location within the current stack segment.<br>That is,

arglist seg\_name

is interpreted as

arglist stack\_xx seg\_name

dump process

Request format is

dump\_process ~id-

where id is the unique id of the process expressed in octal or as a character string. If it is not present,<br>the user's process is assumed. The process directory<br>is scanned and each segment is dumped in octal. Normally output wi 11 be directed to a segment for later printing.

### info

Execution of this request will cause printing of a short description of the requests accepted by probe. The message will refer the user to this document for more complete information.

### initiate

Makes a segment known to the process and assigns a segment number. The format of the request is

initiate path -callname-

The segment found at path in the file system is initiated<br>with call name callname. If callname is not specified. the entry name of the segment will be used. If the segment is successfully made known or is already known, the comment

segment (path) initiated with call name (callname). Number (n)

is printed. If it could not be initiated, the comment

segment (path) not initiated

is printed.

output

All output from probe is directed initially to the user's console. It may be desired to have output go to a segment and have the segment printed off-line. The request

### output segment s

will direct output to the segment s. If no segment by that name exists, one will be created with access RWA. The comment

output directed to segment s. Number (n)

will be printed on the console. If the segment is filled to the 64K limit, its bit count is set and another uniquely-named segment is started.

Output will be redirected back to the console by the request

output console

The segment that was being written will have its bit count set. If output is directed to the segment again, the later information will be appended to the end of the segment.

#### quit

When this request is given probe returns to command level. If output had been directed to a segment, the bit count on the branch is set.

#### seqdump

This request is used to dump all or part of a segment<br>in octal. The segment must be known to the process. The segment must be known to the process, and may be specified by name or number. The format of the request is

segdump s -lbound- -hbound-

## MULTICS SYSTEM-PROGRAMMERS<sup>\*</sup> MANUAL SECTION BX.10.00A PAGE 5

s is the name or number of the segment to be dumped, and the lower and upper bounds are given by lbound and hbound respectively. If the lower and upper bounds are not specified, the entire segment is dumped. If the upper bound is not the entire segment is dumped. If the upper bound is not specified the segment is dumped from n1 to the current length as defined by the file system.

If the segment is not known to the process, the comment

#### segment s not yet initiated

is printed. The segment may be made known by the initiate request. If the user does not have read access, the information is copied via ring-0-peek into the users stack and printed.

#### **seginfo**

This request prints a list of names and numbers of segments known to the process. The format is

## seginfo s1 s2 -all- -long-

sl and s2 are segment names 0r numbers in octal, and indicate the range of segment numbers for which the information should be printed. For example, the request

#### seginfo 200 test\_proc

will print the names and numbers of all segments whose numbers lie between 200 and the segment number of test\_proc. numbers lie between 200 and the segment number of test\_proc.<br>If neither s1 nor s2 is specified, the information is printed for all segments. If only s1 is specified, the information is printed for s1 only. If the lower bound is higher than the upper bound, a comment is printed.

The presence of the optional parameter "all" in the request will cause all the call names by which a segment is known to be printed. The presence of the parameter ''long" wi 11 cause printing &f the current length of each segment, its access attributes, and its date of creation.

## set

This request allows the user to make changes to any segment in his process for which he has write permission. The format of the request is

 $set$   $s \ln v1 -v2 - -v3 - \ldots$ 

S is the name or number of the segment to be altered, and n is the location where the first new value is to go. Blanks may or may not be present on either side of the vertical bar. The status of segment s is examined to determine if the user has write access. If he does not, a message is printed and no patching is attempted.

Otherwise the values represented by  $v1(v2 v3 ...)$  are placed in locations  $n(n+1,n+2,...)$  of segments. containing both the old and new values to of error and to facilitate restoration of the original values. v3 ...) are placed<br>A message is printed<br>minimize the probability<br>the original

### stack

Multics keeps a partial history of the course taken by a process. The "stack" request makes some of that information available. It prints the name and number of the procedure using the frame, the starting location of the frame, and its size. The format of the request<br>is

stack -s1- -s2- -f- -args-

where all parameters are optional.

s1 is the stack segment to be examined, s2 is the location in the stack where tracing is to begin, "f" indicates that the trace is to proceed forward in the stack, and "args" asks for an argument list (as in the "arglist" request) to be printed for each stack frame.

s1 may be specified by name or number. If it is not given,<br>the current stack segment is traced from the end to the<br>beginning. s2 may be specified only if s1 is given. beginning. s2 may be specified only if s1 is given.<br>If s2 is given as an octal number, it is interpreted as the starting location of a stack frame. If s2 is the name of a segment, the stack is examined from the end<br>for a frame belonging to s2. If one is found, tracing for a frame belonging to s2. If one is found, tracing begins at the frame. If none is found, a message is printed for the user.

# MULTICS SYSTEM-PROGRAMMERS<sup>®</sup> MANUAL SECTION BX.10.00A PAGE 7

The forward option "f" can be specified only if s1 and s2 are given. If it is present, the trace proceeds from s2 to the current end of the stack. The option "args" st to the carrent end of the stack. The option arguest. "stack" will print a list of all arguments passed to each stack frame.

### §tate

The "state" request prints machine conditions as requested by the user. It searches backward through the current stack trying to find an occurrence of a frame belonging to "signal". If one is found, and it is preceded immediately by an occurrence of the FIM (fault interrupt module), then the FIM frame contains the machine condtions at the instant the fault occurred.

If state receives a number as an argument, it prints the machine conditions existing at that location in the current stack segment. If no signal-FIM combination can be found, register contents are extracted from the stack frame of the procedure that called probe.

The following parameters are recognized by state:

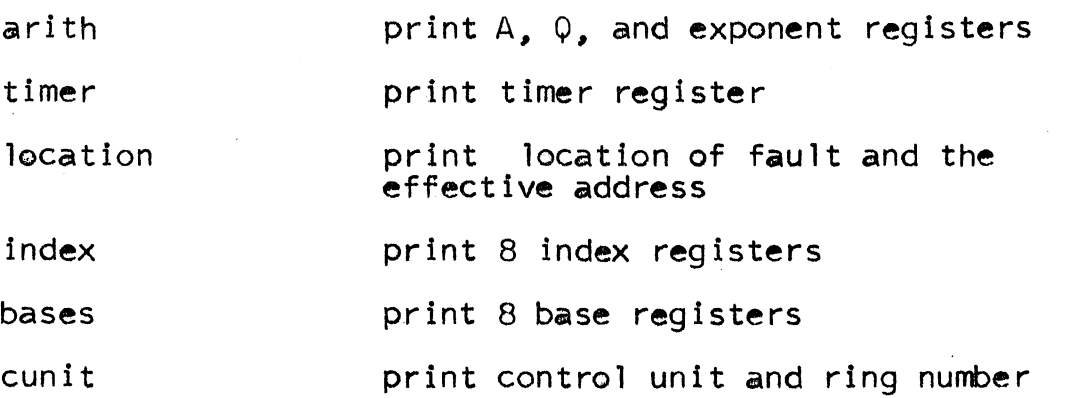

If no parameters are given, all the above information is printed.

#### terminate

This request makes a segment unknown by removing it from the KST (known segment table) • The format is

### terminate s 1

51 is the pathname of the segment to be terminated. If no directory is specified the current working directory is assumed.

(Note: When a segment is made unknown, its linkage section is not removed from the combined linkage section. If· a different version of the segment is later made known, you will continue to work with the older linkage section. This can lead to unpredictable results).

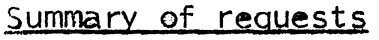

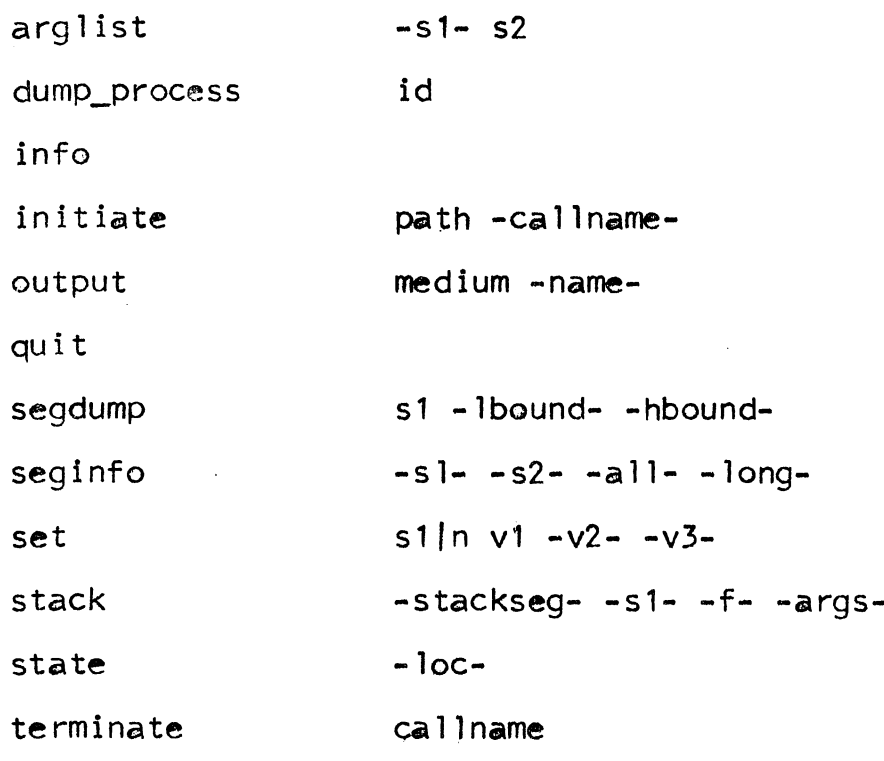

Implementation

Entry to the set of debugging commands is achieved by calling the procedure probe with no arguments. Probe then calls dispatch\_request with no arguments for each new request line. After completion of each request probe prints the line.

to indicate that the user should enter his next request.

.. •

The procedure dispatch\_request calls read\_in to get the request line and hands it to the debugging parser via the parse\_scan\$prime entry. It then calls parse\_scan\$atom to get the first group of characters. This should be the name of one of the basic requests. A table of request names and corresponding procedures to call is kept in the eplbsa segment debug\_data. Dispatch\_request searches this table and calls debug\_data with the index to the request table, which makes the call to the appropriate procedure.

Each request makes calls to parse\_scan to get its arguments and interprets them appropriately. Elf a request finds that it cannot do what is asked of it, it prints an error comment and returns to dispatch\_request which returns to probe which waits for the next request.

If the search made by dispatch request fails, the requisition and in the shell, which treats it as a normal command line. Thus any.Multics command can be given without leaving probe. dispatch\_request fails, the request

For details of the implementation of the individual requests, see MSPM sections BX.10.05-BX.10.20. For abstracts, see MSPM section BS.